# Bush 631-607: Quantitative Methods Lecture 2 (09.07.2021): Causality vol. I

Rotem Dvir

The Bush school of Government and Public Policy

Texas A&M University

Fall 2021

# What is today's plan?

- $\triangleright$  Causality and deriving cause-effect relationship.
- $\triangleright$  Research designs to assess causality.
- $\triangleright$  Randomized controlled experiments (RCTs).
- $\triangleright$  R work: more ways to learn of our data, sub-setting data, factor variables.

# **Causality**

- $\blacktriangleright$  Identify causes for outcomes of interest:
	- 1. Universal health care and better health status among poor.
	- 2. Drop in president approval during war.
- $\blacktriangleright$  Establish causality:

### Cause  $\rightarrow$  Effect

# Establish causality

2016 turnout: 59.2% of VEP 2020 turnout: 62% of VEP

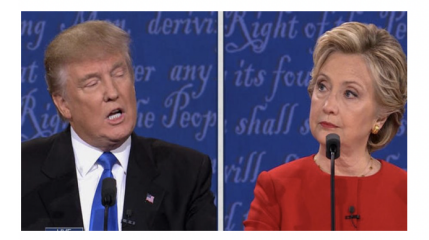

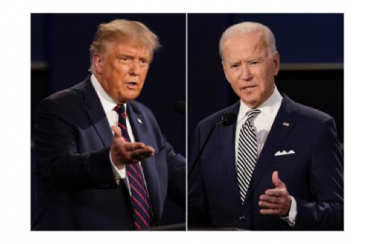

 $\triangleright$  Candidate gender  $\rightarrow$  election turnout ?

### **Experiments**

- $\blacktriangleright$  Test causal effects using hypothetical scenario.
- $\triangleright$  Some use actual setting (natural experiment).
- $\triangleright$  Candidate gender and public support? use an experiment...

# **Experiments**

#### President party  $\rightarrow$  foreign policy?

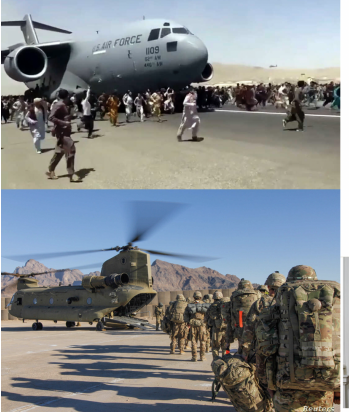

Q: Which of these comes closest to your opinion regarding the withdrawal of all U.S. forces from Afghanistan?

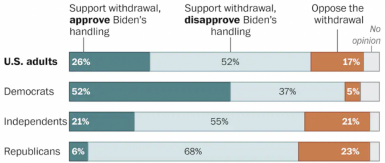

Source: Aug. 29-Sept. 1, 2021. Washington Post-ABC News poll of 1,006 adults with an error margin of +/- 3.5 percentage points. Error margins larger among subgroups. MARIA AGUILAR/THE WASHINGTON POST

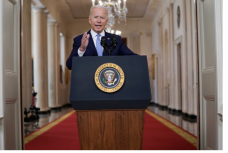

# Experiments, how?

- $\blacktriangleright$  Test causal effects using a treatment.
- $\triangleright$  Manipulate treatments assign different values.
- $\blacktriangleright$  Measure and compare outcome across treatments.

# Experiments in FP

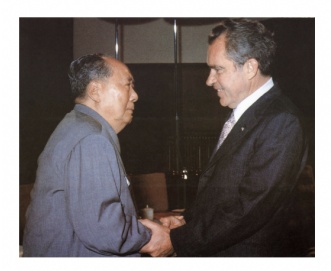

#### **Mattes and Weeks (2019)**

#### **Hawks-Doves and Foreign Policy Reconciliation**

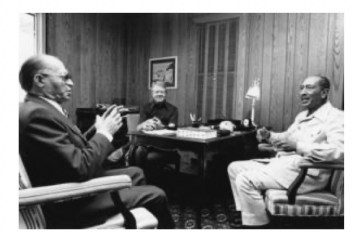

# The design

 $\blacktriangleright$  Elements of experiment:

- $\blacktriangleright$  Hypothetical scenario.
- $\blacktriangleright$  Adversary: China.
- $\blacktriangleright$  Important FP issue access to arctic.
- $\triangleright$  Outcome measured: approval of president's actions.
- $\blacktriangleright$  Treatments:
	- $\blacktriangleright$  Description of factors.
	- $\blacktriangleright$  Vary between groups.

-Background information:

"The year is 2027. The U.S. President is John Richards. President Richards took office in 2025 after serving in the U.S. Senate for six years."

#### $\triangleright$  The leader's type (variable name  $=$  hawk\_t):

#### Hawk/Dove

#### Hawk

... has a reputation for favoring military solutions over diplomatic ones. He has repeatedly emphasized that military force is essential to protecting American national security. President Richards says that he will not shy away from using force where necessary. He has long said that "the only way to achieve peace is to be ready for war."

#### Dove

... has a reputation for favoring diplomatic solutions over military ones. He has repeatedly emphasized that military force is not the answer to protecting American national security. President Richards says that he believes in diplomacy and negotiations and will use military force only as a last resort. He has long said that "the only way to achieve peace is to act peacefully."

 $\blacktriangleright$  The setting (all respondents):

- $\blacktriangleright$  China: distrusted adversary.
- $\blacktriangleright$  Tense relations.
- $\blacktriangleright$  Specific issue access to arctic.

"One very tense issue is access to the Arctic. The Arctic contains up to 40 percent of the world's oil and gas resources and provides vital shipping routes between continents. In 2027, the U.S. and China both have a major military presence in the Arctic. Each country has thousands of troops in the area and holds frequent military exercises in the region."

#### $\blacktriangleright$  President Richards and China:

"In his 2027 State of the Union speech, President Richards declares that getting China to cooperate is important for achieving U.S. foreign policy goals."

 $\triangleright$  Policy choice (variable name  $=$  rapproche t)

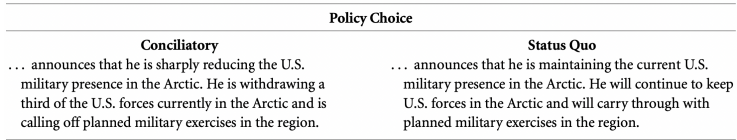

- $\blacktriangleright$  Measuring outcomes:
	- 1. President approval (variable name  $=$  hddv1): rate on a 1-5 scale.
	- 2. Trust: level of international trust in other nations (yes/no).
	- 3. Internationalism: US involvement in world affairs (1-4 scale).
- $\blacktriangleright$  Respondents' characteristics:
	- 1. Gender.
	- 2. Voted in 2016?

# The experiment data

dim(mydata)

## [1] 1199 32

head(mydata)

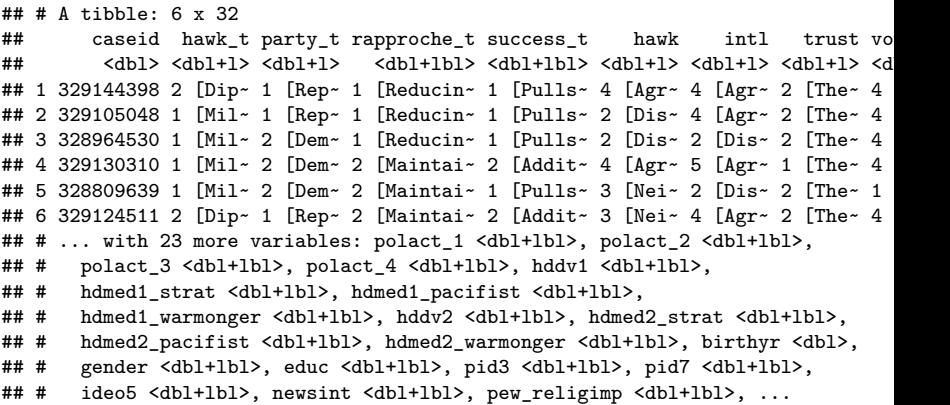

# The experiment data

### summary(mydata)

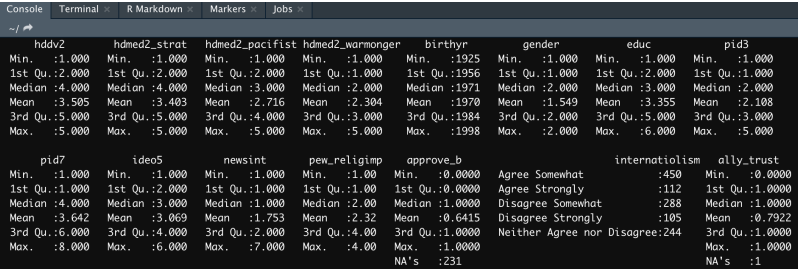

### Exploring the data: cross-tabs

*# Cross-tabs*  $table(type = mydata$hawk_t, support = mydata$hddv1)$ 

## support ## type 1 2 3 4 5 ## 1 59 132 148 187 74 ## 2 73 83 83 217 143 tab2  $\leftarrow$  table(support = mydata\$hddv1, party = mydata\$party t) addmargins(tab2)

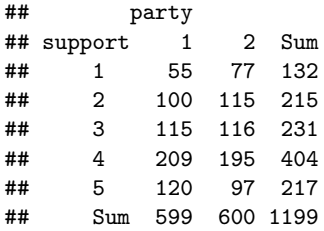

### Data analysis: first steps

```
# Calculate mean support for president
# Using the $ sign method
mean1 <- sum(mydata$hddv1) / nrow(mydata)
mean1
```

```
## [1] 3.299416
```

```
# Using the indexing method
mean2 \leq sum(mydata[,14]) / nrow(mydata)
mean2
```
## [1] 3.299416

```
# Mean proportion of support
mean3 \leq mean(mydata$approve b, na.rm = TRUE)
mean3
```
## [1] 0.6415289

# Logical values

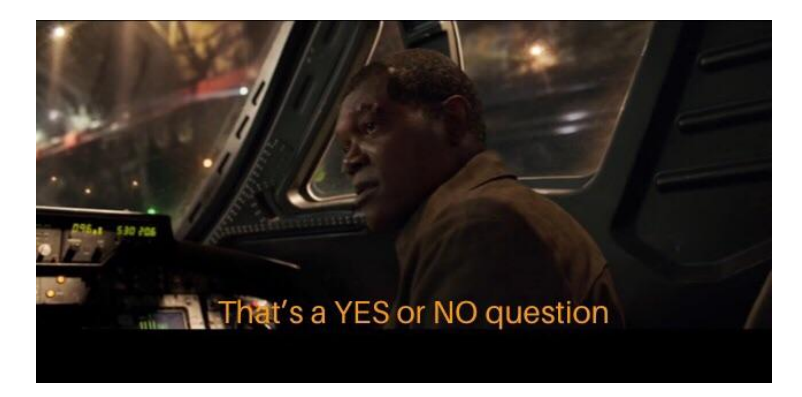

 $\triangleright$  TRUE / FALSE output.

# Logical values

class(FALSE)

## [1] "logical"

as.integer(TRUE)

## [1] 1

v1 <- c(FALSE,TRUE,TRUE,FALSE,FALSE)

 $mean(v1)$ 

## [1] 0.4

 $sum(v1)$ 

## [1] 2

# Logical conjunction and disjunction

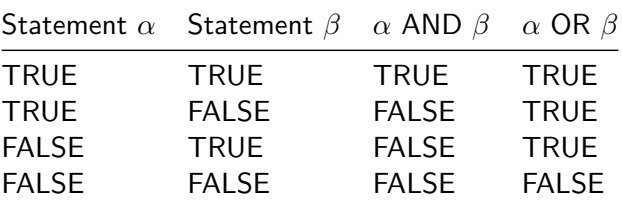

# Logical values in R

FALSE & TRUE

## [1] FALSE

TRUE | FALSE

## [1] TRUE

FALSE & TRUE & FALSE

## [1] FALSE

TRUE & (FALSE | TRUE)

## [1] TRUE

# Logical values in R

#### v1

## [1] FALSE TRUE TRUE FALSE FALSE

v2 <- c(TRUE,FALSE,FALSE,TRUE,TRUE)

v1 & v2

## [1] FALSE FALSE FALSE FALSE FALSE

## Relational operators

 $\blacktriangleright$  Evaluate the relationship between two values.

 $\triangleright$  Results are displayed as logical values

## [1] TRUE "aggies" == "Aggies"

## [1] FALSE

 $12 > 9$ 

"Aggies" == "Aggies"

## [1] TRUE

### Relational operators

 $\triangleright$  Apply to vectors: results are logical values.

```
v3 \leftarrow c(4,8,-1,-9,7)
```
 $v3 < 0$ 

## [1] FALSE FALSE TRUE TRUE FALSE

 $v3 \geq 4$ 

## [1] TRUE TRUE FALSE FALSE TRUE

 $v3$  != 7

## [1] TRUE TRUE TRUE TRUE FALSE

# Sub-setting data

 $\blacktriangleright$  Partition/split our data for certain calculations.

```
# Proportions of support by party
mean(mydata$approve b[mydata$party t == 1], na.rm = TRUE)
## [1] 0.6797521
mean(mydata$approve_b[mydata$party_t == 2], na.rm = TRUE)
## [1] 0.6033058
# Mean approval score by party
mean(mydata$hddv1[mydata$party t == 1], na.rm = TRUE)
## [1] 3.398998
mean(mydata$hddv1[mydata$party_t == 2], na.rm = TRUE)
```
## [1] 3.2

# Sub-setting data

- $\triangleright$  Create subset of one group only.
- $\triangleright$  Only 'Hawkish' presidents.

```
# Sub-set 'hawks'
mysubdata1 \leq mydata[mydata$hawk_t == 1,]
dim(mysubdata1)
```
## [1] 600 32

```
# Calculate mean support/approval
mean(mysubdata1$hddv1)
```
## [1] 3.141667

mean(mysubdata1\$approve\_b, na.rm = TRUE)

## [1] 0.5774336

# Sub-setting data

 $\triangleright$  Subset function: construct a dataset only for the variables we are interested in.

mysubdata2  $\leftarrow$  subset(mydata, subset =  $(hawk_t == 2))$ 

### View(mysubdata2)

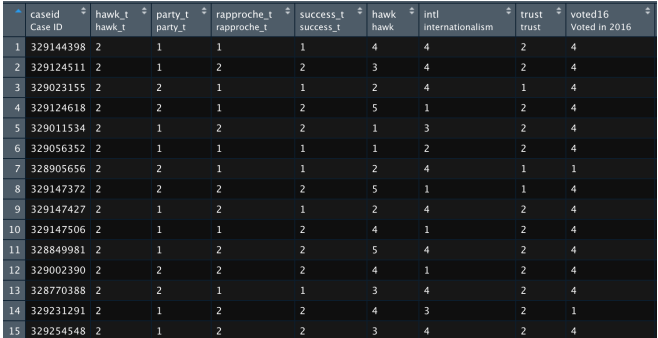

# Calculating Group means

 $\triangleright$  Evaluate difference in support between Republican - Democrat president

*# Create sub-samples for rep/dem president* mysubdata\_rep  $\leq$  subset(mydata, subset = (party\_t == 1)) mysubdata\_dem <- subset(mydata, subset =  $(party_t == 2)$ )

```
# Compute difference in means
mean(mysubdata_rep$approve_b, na.rm = TRUE) -
  mean(mysubdata_dem$approve_b, na.rm = TRUE)
```
## [1] 0.07644628

### Compare means within a subset

 $\blacktriangleright$  Hawkish president: sub-sets for respondents' gender

```
# Create sub-samples for gender president
mysubdata4_male \leq subset(mydata, subset = (hawk_t == 1 & gender == 1))
mysubdata4_female \leq subset(mydata, subset = (hawk_t == 1 & gender == 2)
```

```
# Compute difference in means
mean(mysubdata4_female$approve_b, na.rm = TRUE) -
 mean(mysubdata4_male$approve_b, na.rm = TRUE)
```
 $##$  [1] -0.06519359

# Conditional Statements

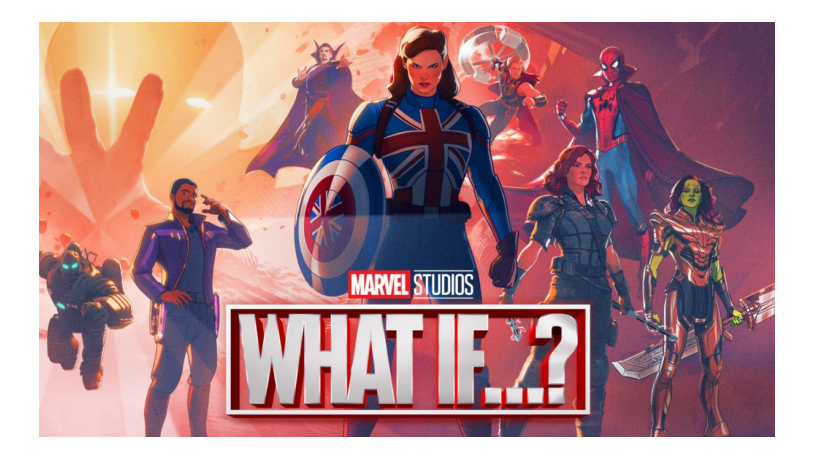

# The ifelse() function

- $\triangleright$  ifelse(condition, value if TRUE, value if FALSE).
- $\blacktriangleright$  Can accept multiple conditions.

```
# Create variable based on conditions
mydata$new1 \leq ifelse(mydata$voted16 == 4 &
                         mydata$gender == 2,1,0
```

```
# Cross-tabs: variable values
table(female\ voters = mydata$new1)
```

```
## female voters
## 0 1
## 683 516
```

```
# Cross-tabs: proportion of support for new variable
table(newvar = mydata$new1, support = mydata$approve_b)
```

```
## support
## newvar 0 1
## 0 186 361
## 1 161 260
```
# The ifelse() function

#### $\triangleright$  Respondents' level of 'hawkishness' (survey item):

 $hawk$  – hawkishness, measured based on agreement with the statement "The use of military force only makes problems worse."  $1 =$  Disagree strongly,  $2 =$  Disagree somewhat,  $3 =$  Neither agree nor disagree,  $4 = \text{Agree}$  somewhat,  $5 = \text{Agree}$  strongly

```
# Create variable
mydata$no hawks \leq ifelse(mydata$hawk>3,1,0)
# Cross-tabs: variable values
table(NoHawks = mydata$no hawks)
```
## NoHawks ## 0 1 ## 757 442

### Factor Variables

#### $\triangleright$  Categorical variable with finite number of distinct levels/values.

intl - internationalism, measured based on agreement with the statement "The United States needs to play an active role in solving conflicts around the world."  $1 =$  Disagree strongly, 2 = Disagree somewhat,  $3$  = Neither agree nor disagree,  $4$  = Agree somewhat,  $5$  = Agree strongly

### Factor Variables

 $\blacktriangleright$  Looking at factor variables

class(mydata\$internatiolism)

## [1] "character"

mydata\$internatiolism <- as.factor(mydata\$internatiolism)

levels(mydata\$internatiolism)

```
## [1] "Agree Somewhat"        "Agree Strongly"<br>## [3] "Disagree Somewhat"       "Disagree Strongly"
## [3] "Disagree Somewhat"
## [5] "Neither Agree nor Disagree"
```

```
table(mydata$internatiolism)
```
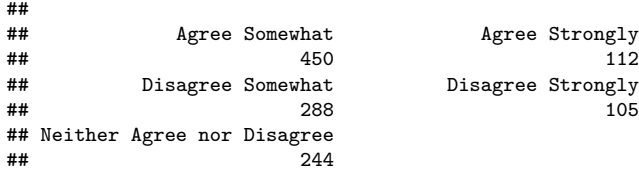

# tapply() function

- $\triangleright$  Apply function across all levels of factor variable.
- $\blacktriangleright$  Sort in desired order

```
# tapply: calculate mean approval for all levels
app_int <- tapply(mydata$approve_b, mydata$internatiolism, mean, na.rm = TRUE)
app_int
```
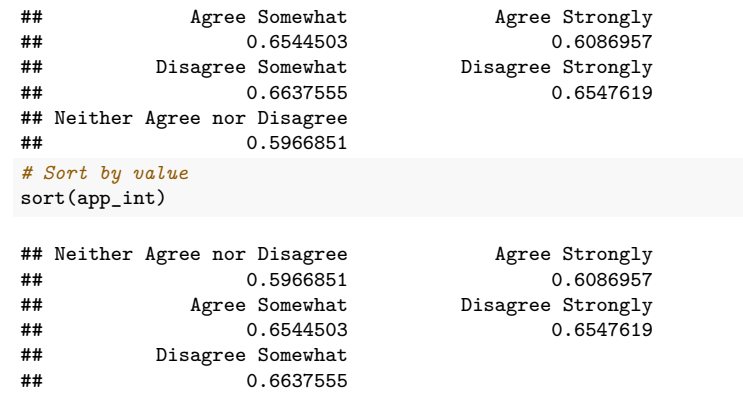

### **F** The importance of **counterfactual**

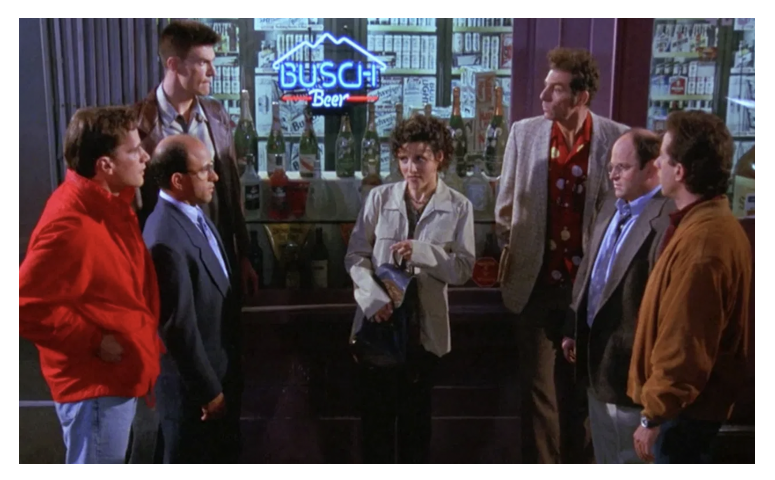

#### $\triangleright$  Counterfactual in Foreign policy

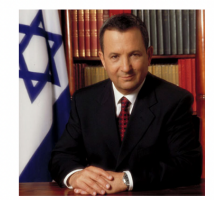

May 2000: Israel withdraws from S. Lebanon Prime minister: Ehud Barak

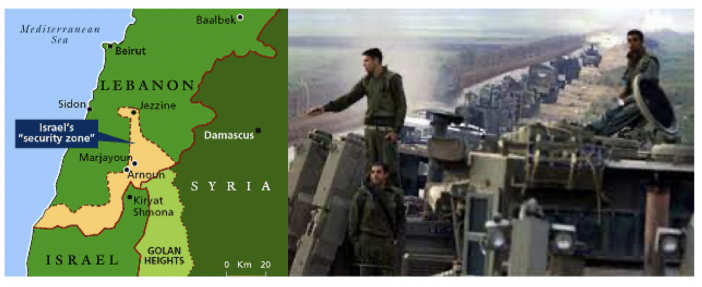

- In Is gender / military experience a causal factor?
- $\blacktriangleright$  Why maybe?
- $\triangleright$  Can we isolate the factors that lead to different outcomes?

# Causal Inference: QSS textbook

- $\triangleright$  Does an applicant's race affects the chances she/he are offered a job?
- $\triangleright$  Race  $\rightarrow$  causal factor for job prospects?
- $\triangleright$  My name affects my chances of landing a job.
- $\blacktriangleright$  Is it only my name/race??

# Causal Inference: QSS textbook

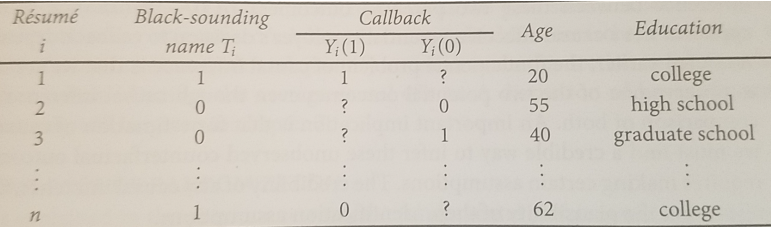

Other factors:

- $\blacktriangleright$  Age.
- $\blacktriangleright$  Education.
- $\triangleright$  Other?

#### The fundamental problem of causal inference

- $\triangleright$  We cannot observe counterfactual outcomes.
- $\triangleright$  Assume research design helps us infer about u observed counterfactual outcomes.
- **IDED** Identification process: same situation, **one** factor changes (president's gender, applicant race).
- $\triangleright$  Not possible in reality: *immutable characteristics*.

Randomized Controlled Trails (RCTs)

#### The gold standard of causal inference

Why?

- $\triangleright$  Establish causality by *isolating* the factor of interest. How?
	- $\triangleright$  Randomization random assignment to treatments.

 $\triangleright$  Research design allows to compute average treatment effect over group of respondents.

### **Sample Average Treatment Effect (SATE)**

- $\blacktriangleright$  The average individual-level treatment effect.
- $\blacktriangleright$  Defined as:

$$
SATE = 1/n \sum_{i=1}^{n} Y_i(1) - Y_i(0)
$$

- $\blacktriangleright$  n  $\rightarrow$  sample size.
- $\blacktriangleright$  i  $\rightarrow$  respondent in the sample.

RCTs

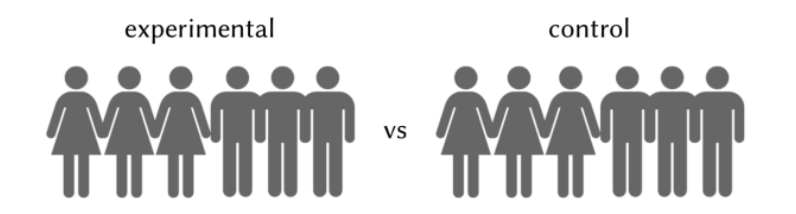

- $\blacktriangleright$  Compare outcomes between groups.
- $\triangleright$  SATE: average outcome between groups.
- $\triangleright$  Difference-in-means estimator

# Random Assignment

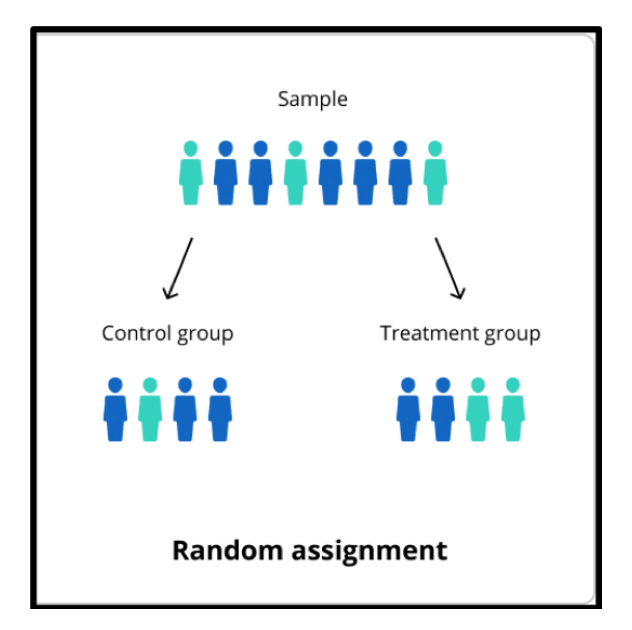

# Random Assignment

- $\blacktriangleright$  Why important?
- $\blacktriangleright$  Confounding factors similar in sample.
- $\triangleright$  Our treatment  $\rightarrow$  Variation in outcomes.
- $\triangleright$  Our treatment  $\rightarrow$  Causal factor.

# Internal Validity

- $\triangleright$  Design satisfy causal assumptions?
- $\blacktriangleright$  Experiment allows to test our research question.
- $\blacktriangleright$  Experiments offer strong internal validity.

# External Validity

- $\triangleright$  Can we trust our results beyond the sample?
- Students sample  $=$  general public?
- $\triangleright$  Convenient samples: why?
- $\triangleright$  Main problem: sample selection bias
- $\triangleright$  Other design problems:
	- 1. Setting: lab versus real-world (Hawthorne effect).
	- 2. Unrealistic treatments: missing information.

## Reduce external validity

- $\blacktriangleright$  Replications same design, vary the sample:
	- $\triangleright$  General public and special samples (students, elites, experts, etc.)
	- $\triangleright$  Cross-national.
	- $\triangleright$  Multiple samples of same population.
- $\triangleright$  Consistency in results  $\rightarrow$  more confidence in proposed causal factor.

### **Replications**

 $\blacktriangleright$  Public and elite samples: legitimacy of IOs

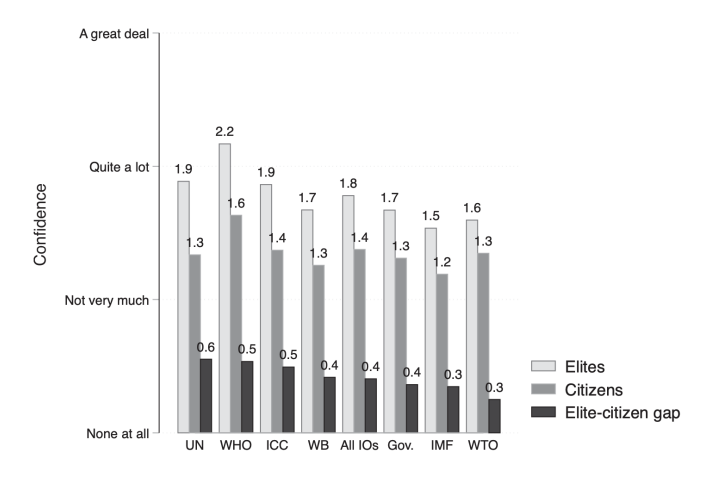

# Causal Inference and president approval

```
# Treatment = president type
# What is proportion of support
tapply(mydata$approve_b, mydata$hawk_t, mean, na.rm = TRUE)
\# \# \frac{1}{2}## 0.5774336 0.6976744
# Treatment = president party
# What is proportion of support
tapply(mydata$approve_b, mydata$party_t, mean, na.rm = TRUE)
\# \# \frac{1}{2}
```

```
## 0.6797521 0.6033058
```
# Causal Inference and president approval

 $\triangleright$  Grouping treatments by president party and policy choice

*# Create factorial variable for policy and party* mydata\$party\_policy <- NA  $mydata$party\_policy[mydata$party_t == 1 & mydata$rapproche_t == 1] < -1$ mydata\$party\_policy[mydata\$party\_t == 1 & mydata\$rapproche\_t == 2]  $\leftarrow$  2 mydata\$party\_policy[mydata\$party\_t == 2 & mydata\$rapproche\_t ==  $1$ ] <- 3 mydata\$party policy[mydata\$party t == 2 & mydata\$rapproche t == 2]  $\leftarrow$  4

#### *# What is proportion of support by group*

tapply(mydata\$approve\_b, mydata\$party\_policy, mean, na.rm = TRUE)

 $\#$   $\#$   $\frac{1}{2}$   $\frac{3}{3}$ ## 0.5138889 0.8134328 0.4492188 0.7763158

# Causal Inference and president approval

- $\triangleright$  Grouping treatments by president party and policy choice
- $\blacktriangleright$  Visual:

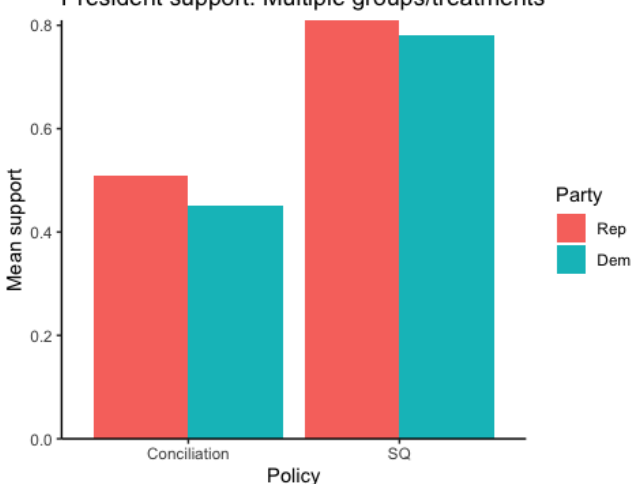

President support: Multiple groups/treatments

# Wrapping up week 2

Causality vol. I:

- $\blacktriangleright$  Assessing causal effects.
- Experimental designs  $(RCTs)$ .
- $\blacktriangleright$  Counterfactuals.
- $\blacktriangleright$  Randomization.
- $\blacktriangleright$  Internal and external validity.
- $\triangleright$  R work: cross-tabs, relational operations, sub-set data, ifelse(), factor variables.

Lecture 2 slides & full code: Website/Canvas